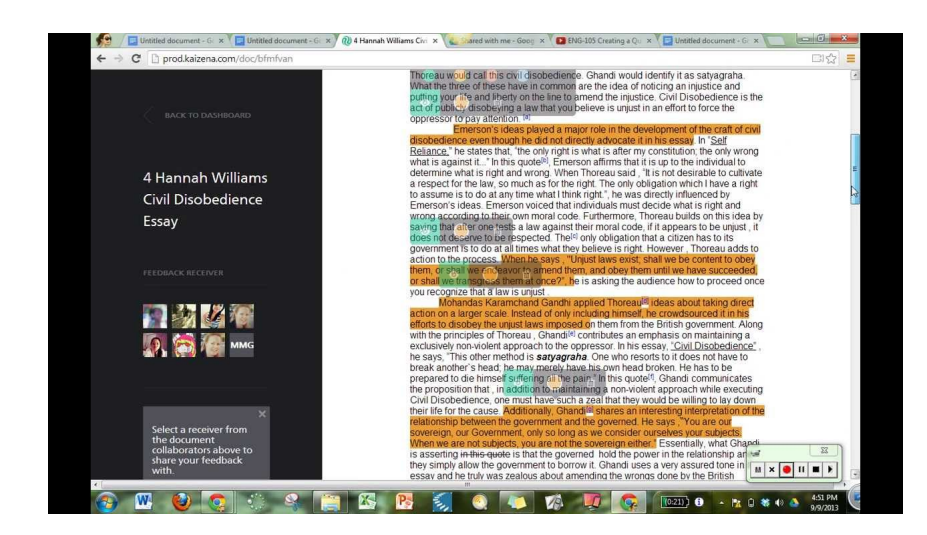

 Kaizena è un ottimo strumento a disposizione dei docenti per inserire commenti audio a documenti presenti in Google Drive

 E' facile immaginarne un impiego nella didattica, ad esempio come modalità per fornire risposte immediate agli studenti in attività in cui si utilizzi Google Documenti.

{loadposition user7}

.

 L'utilizzo di Kaizena è piuttosto intuitivo: si effettua l'accesso con il proprio account a Google e si installa l'applicazione dal motore di ricerca interno.

 Da questo momento ogni documento presente in Google drive puo' essere aperto con Kaizena potrete iniziare ad inserire i vostri commenti, dopo aver selezionato specifiche parti di testo.

Scritto da Administrator Sabato 11 Aprile 2015 15:28

 Ma per avere indicazioni complete sulle modalità di utilizzo di Kaizena vi invito a visionare il t utorial in italiano realizzato da Mastrogiu.

{jcomments on}

{loadposition user6}